## C 언어 Cheat Sheet

Cheatography

## by [donghyeonkim](http://www.cheatography.com/donghyeonkim/) via [cheatography.com/193026/cs/40137/](http://www.cheatography.com/donghyeonkim/cheat-sheets/c)

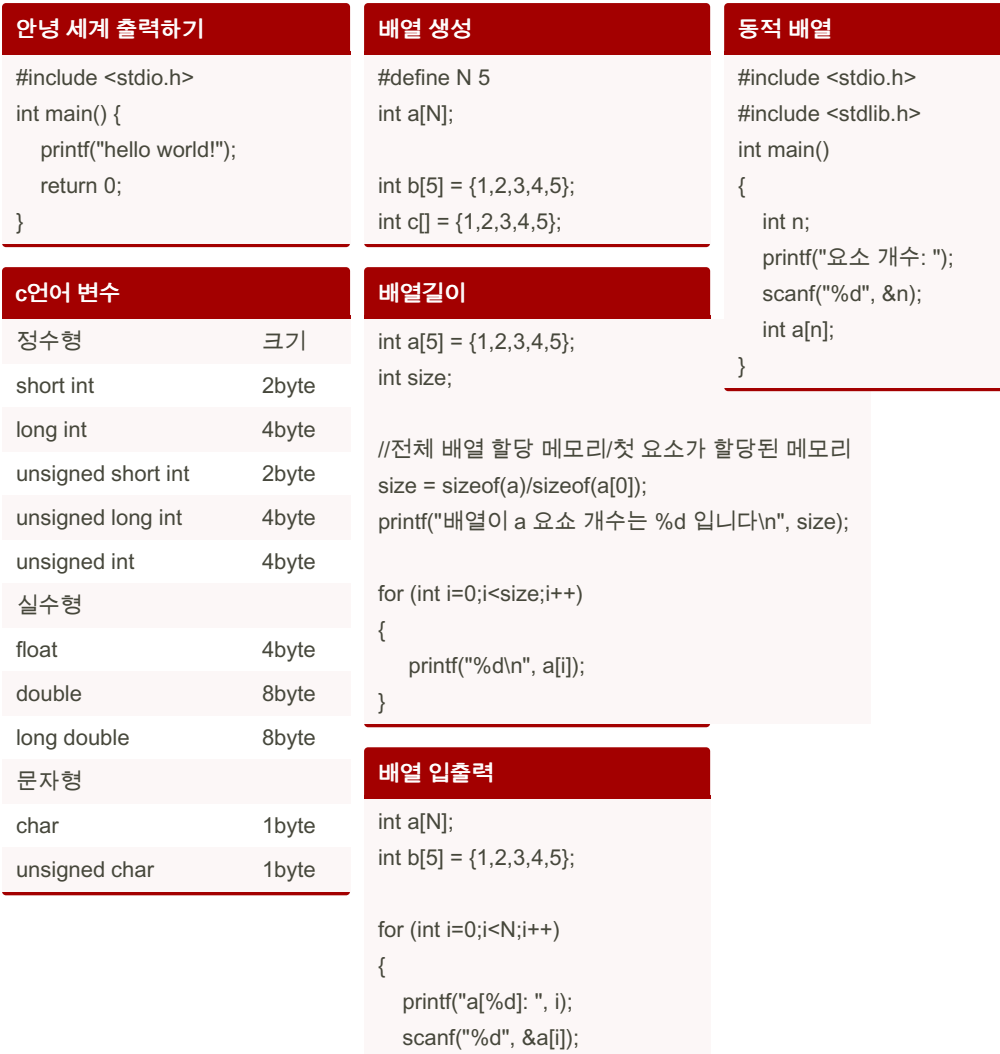

printf("\n"); }

for (int i=0;  $i$  < N; $i$ ++)

printf("a[%d]: %d\n", i, a[i]);

{

}

By donghyeonkim

Not published yet. Last updated 4th September, 2023. Page 1 of 1.

Sponsored by Readable.com Measure your website readability! <https://readable.com>

[cheatography.com/donghyeonkim/](http://www.cheatography.com/donghyeonkim/)